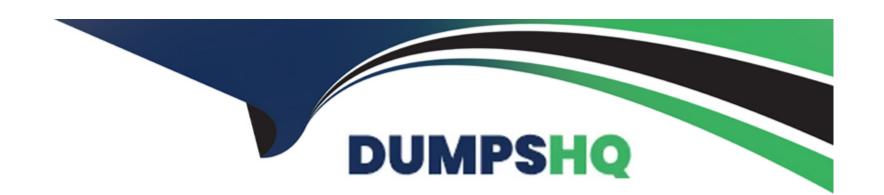

# Free Questions for C\_BW4H\_211 by dumpshq

**Shared by Holt on 12-12-2023** 

For More Free Questions and Preparation Resources

**Check the Links on Last Page** 

### **Question 1**

### **Question Type:** MultipleChoice

The Database Explorer in the Web IDE for SAP HANA proveides a data file improt wizard to create a table in SAP HANA from a flat file. What are possible actions adter the system suggests the target structure?? Note: There are 3 correct answers to this question.

### **Options:**

- A- Change the order of the fields in the target table
- B- Switch the table type between row store and column store
- C- Define sorting properties for a target table field
- D- Adjust the suggested data type of the target table fileds
- E- Map InfoObjetcs to fields in the target tavle

#### **Answer:**

A, B, D

### **Question 2**

### **Question Type:** MultipleChoice

In an SAP HANA smart data integration flowgraph, which transformation options are available? Note: There are 3 correct answers to this question.

### **Options:**

- A- Split datasets
- B- Call an ABAP function module
- **C-** Execute a stored procedure
- D- Execute an SAP HANA analysis process
- E- Combine datasets

### **Answer:**

A, C, E

# **Question 3**

**Question Type:** MultipleChoice

"How does SAP position SAP Data Warehouse Cloud in supporting business users?"

### **Options:**

- A- Business users can maintain process chains from SAP BW/4HANA dataflows
- B- Business users can create agile models from different sources
- C- Business users can allocate system resources without IT involvement
- D- Business users can generate SQL code that is pushed to SAP BW/4HANA.

SAP Data Warehouse Cloud is a cloud-based data service that enables business users to create agile models from different sources and access data in real time. Business users can use the graphical user interface or the SQL editor to create data models, join data from various sources, and enrich data with business semantics. Business users can also use SAP Analytics Cloud to visualize and analyze data from SAP Data Warehouse Cloud. SAP Data Warehouse Cloud supports business users by providing self-service capabilities, prebuilt business content, and flexible consumption options. Reference: 123

### **Answer:**

В

### **Question 4**

**Question Type:** MultipleChoice

"Which SAP BW/4HANA objects support the feature of generating an external SAP HANA View?" Note: There are 2 correct answers to this question.

### **Options:**

- A- Open ODS view
- B- Semantic group object
- **C-** Composite Provider
- D- BW query .

The feature of generating an external SAP HANA view is used to expose SAP BW/4HANA objects as SAP HANA calculation views, which can be consumed by other SAP HANA tools or applications. The following SAP BW/4HANA objects support this feature:

- \* Open ODS view, which is a flexible object that can be created on top of any source system and can be used as a source for other objects such as CompositeProviders or BW queries. An Open ODS view can have an external SAP HANA view generated automatically during activation or manually using the context menu option Generate External SAP HANA View.
- \* Composite Provider, which is a powerful object that can combine data from different InfoProviders using join or union operations. A Composite Provider can have an external SAP HANA view generated automatically during activation or manually using the context menu option Generate External SAP HANA View.

#### **Answer:**

A, C

# **Question 5**

### **Question Type:** MultipleChoice

With SAP BW/4HANA, the new HANA-optimized business content is designed according to the LSA++ framework. Which tecnical namespace is assigned to identify the new SAP ERP-related business content?

### **Options:**

- **A-** /BW4/
- B- /IMO/
- C-/SFA/
- **D-** /0SAP/

#### **Answer:**

В

# **Question 6**

**Question Type:** MultipleChoice

Which features of an SAP BW/4HANA InfoObjet are intended to reduce the physical data volume? Note; There are 2 correct answers to this question.

### **Options:**

- A- Reference charateristic
- **B-** Transitive attribute
- **C-** Compounding charateristic
- D- Enhanced master data update

#### **Answer:**

A, B

# **Question 7**

**Question Type:** MultipleChoice

Why should you run an SAP HANA delta merge? Note: There are 2 correct answers to this question.

| 0 | n | ti | O           | n | S                     | • |
|---|---|----|-------------|---|-----------------------|---|
|   | M | •  | $\mathbf{}$ |   | $\mathbf{\mathbf{U}}$ |   |

- A- To combine the query cache from different executions
- B- To move the most recent data from disk to memory
- C- To decrease memory consumption
- D- To improve the read perfomance of InfoProviders

#### **Answer:**

C, D

### **Question 8**

**Question Type:** MultipleChoice

How can the delta merge process be initiated in SAP BW/4HANA? Note: There are 2 correct answers to this question.

### **Options:**

A- By setting a specific flag in the data transfer process

- B- By using a specific process type in a process chain
- **C-** By setting a specific flag in the transformation
- D- By using the SAP BW/4HANA data load monitor.

The delta merge process is used to transfer data modifications from the delta storage to the main storage in SAP HANA database. It can be initiated in SAP BW/4HANA in the following ways:

- \* By using a specific process type in a process chain, called Trigger for DB Merge. This process type can be added to a process chain and linked to the loading processes that require a delta merge. The process type allows specifying the object type and name for the delta merge.
- \* By using the SAP BW/4HANA data load monitor, which is a web-based tool for monitoring and managing data loads. The data load monitor has an option to trigger a database merge for an object after a successful data load.

| A | n | S | W | e | r |   |
|---|---|---|---|---|---|---|
|   |   |   |   |   |   | ١ |

В

# To Get Premium Files for C\_BW4H\_211 Visit

https://www.p2pexams.com/products/c\_bw4h\_211

### **For More Free Questions Visit**

https://www.p2pexams.com/sap/pdf/c-bw4h-211

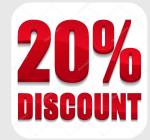